#### Robosat: an Open Source and efficient Semantic Segmentation Toolbox for Aerial Imagery

@o\_courtin

@PyParisFr 2018

## **RoboSat**

Generic ecosystem for QoD and feature extraction from aerial and satellite imagery

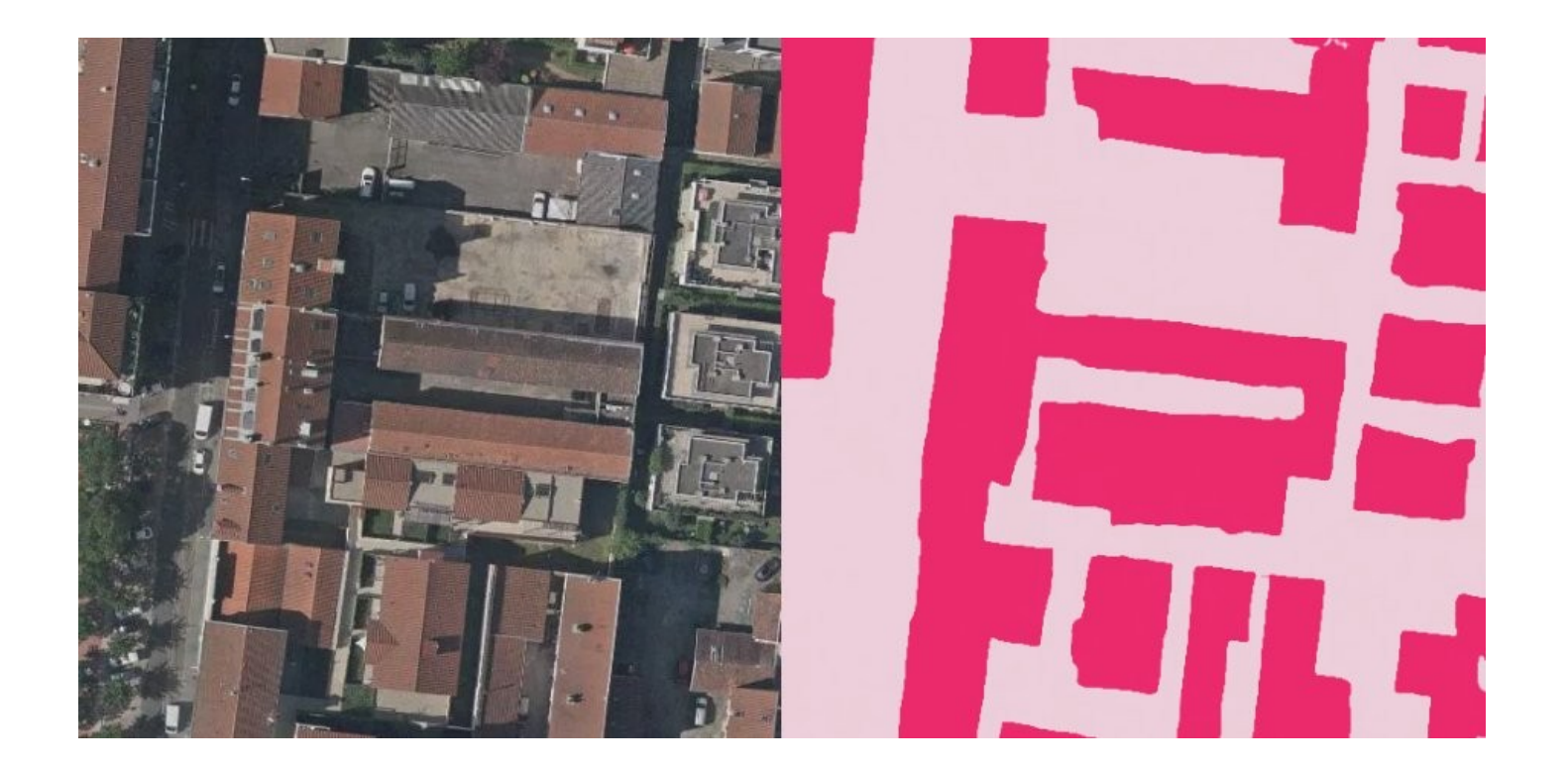

https://github.com/datapink/robosat https://github.com/mapbox/robosat

## **RoboSat**

State of Art SemSeg

Industrial standards code design and written

Higly modular and quite extensible

OSM and MapBox ecosystem integration

PyTorch based

Licence MIT

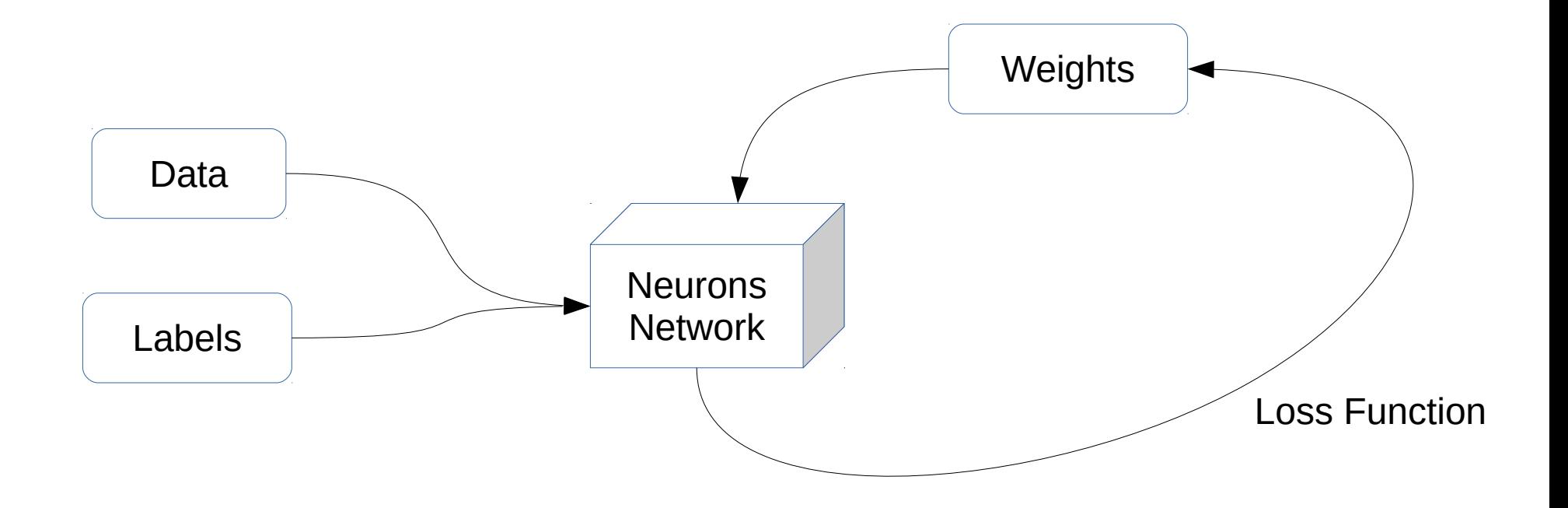

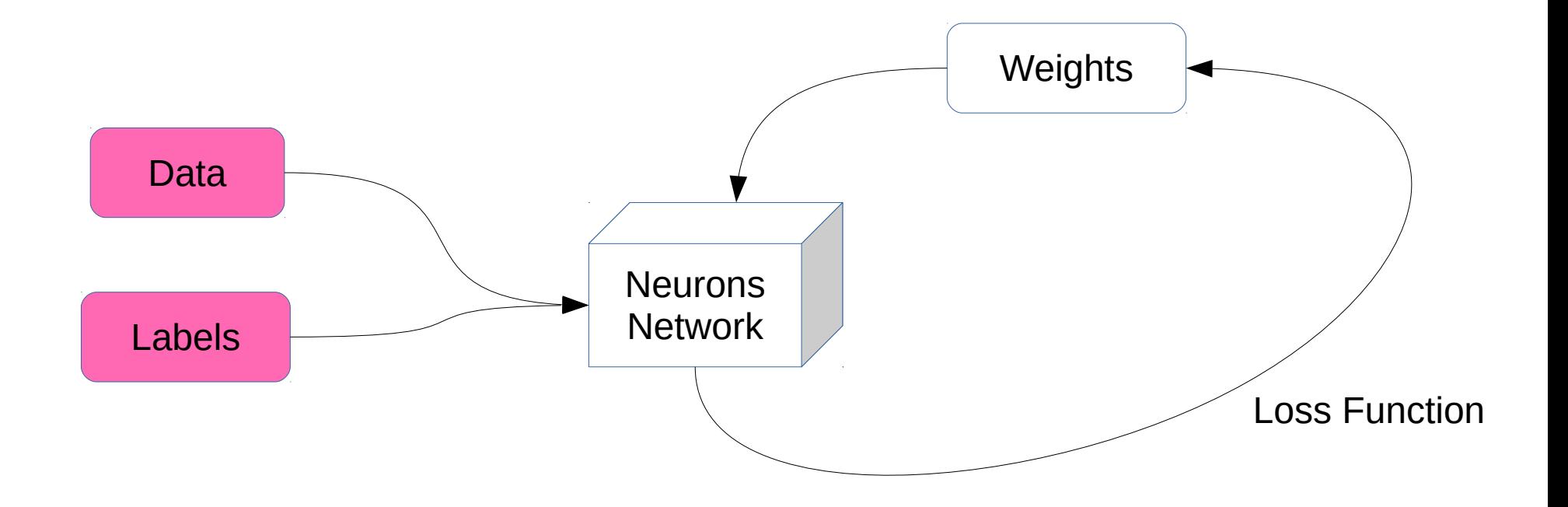

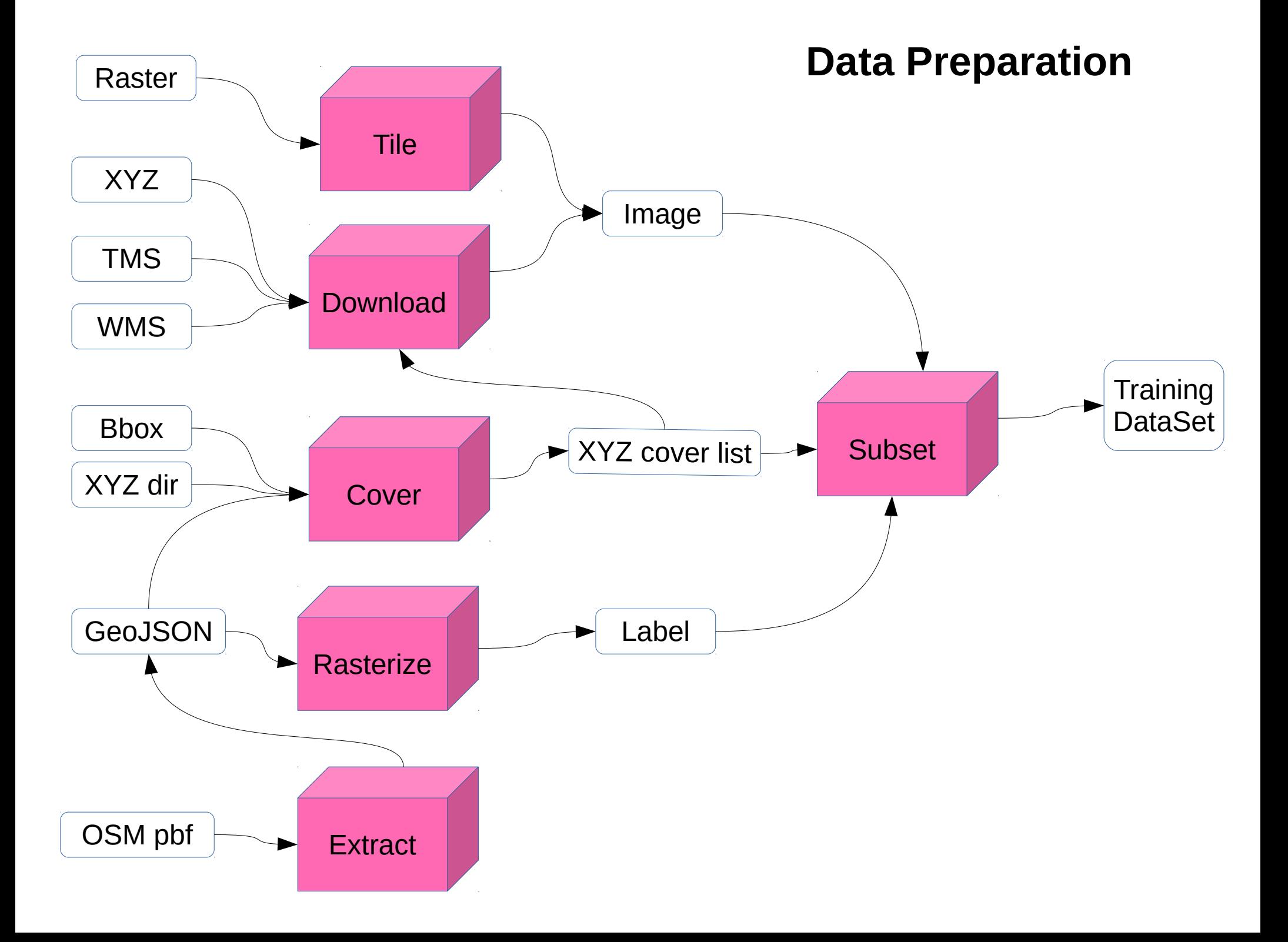

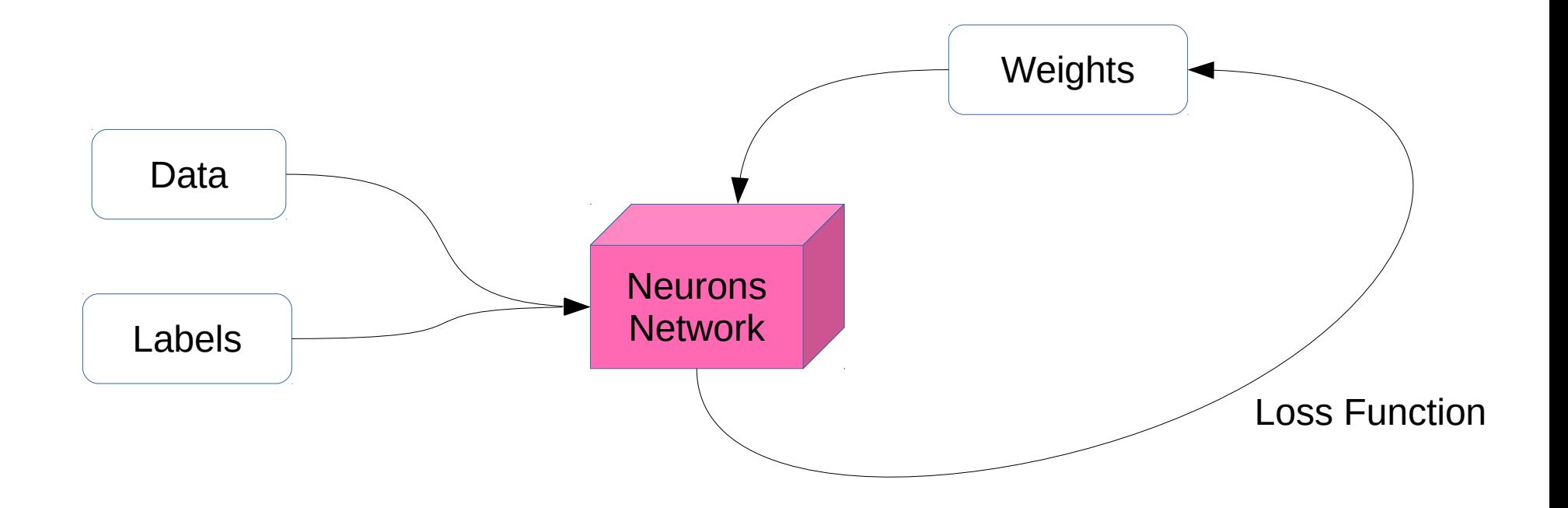

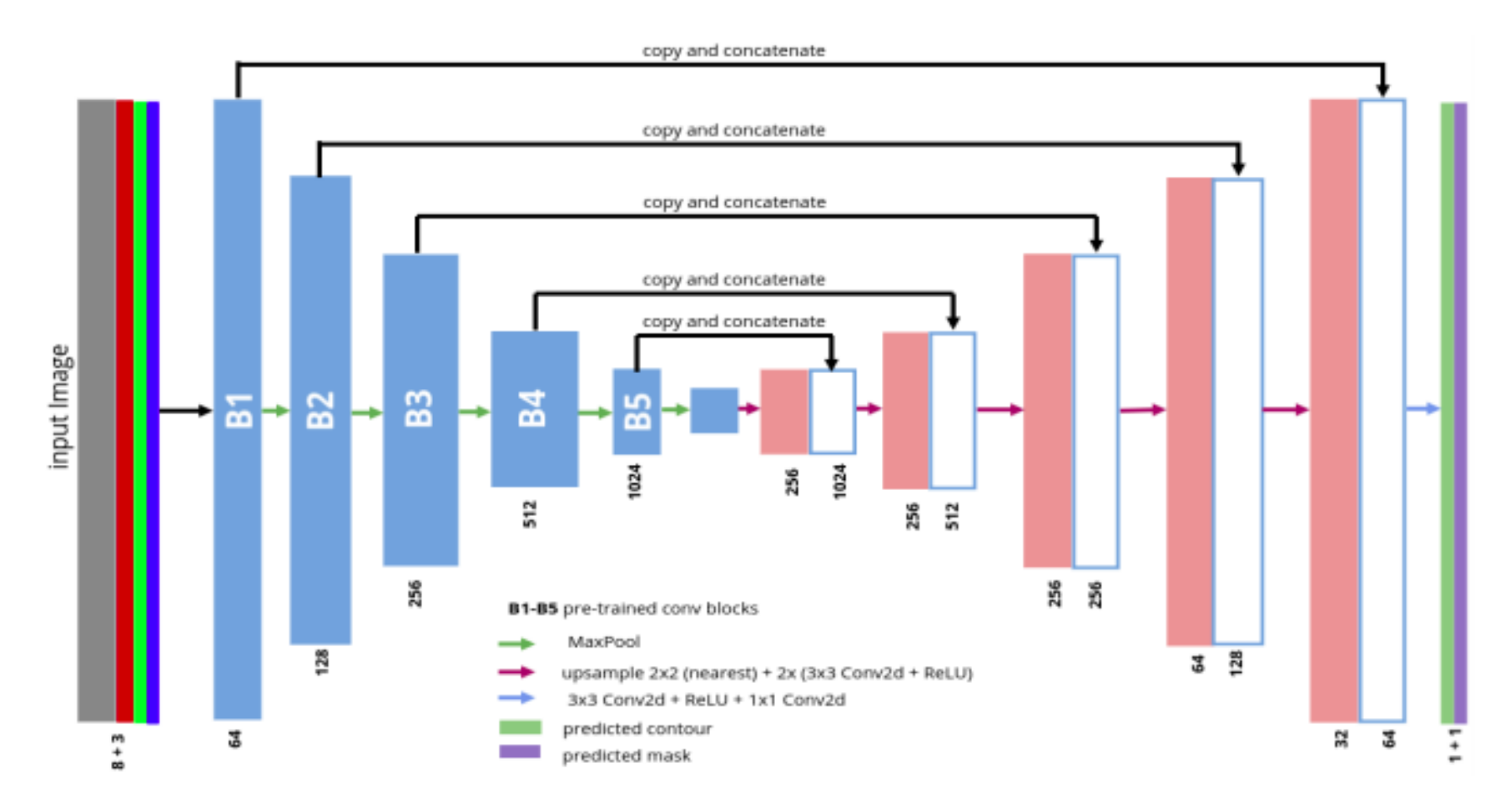

Figure 2. TernausNetV2: encoder-decoder network with skipped connections that has ABN WideResnet-38 as the encoder. As an input, we have RGB + extra channels image. B1-B5 are the first five convolutional blocks of the base network that was pre-trained on the ImageNet. At every step of the decoder block, we perform upsampling, followed by the series of the convolution layers. Skip connections are added between convolution blocks in the encoder and the decoder of the corresponding size. In the end, 1x1 convolution is added to reduce the number of channels to the desired two, one for the binary mask and another one for touching instances.

#### https://arxiv.org/pdf/1806.00844.pdf

#### MultiBands and Fusion

Multi spectral imagery or any (related) vector rasterization

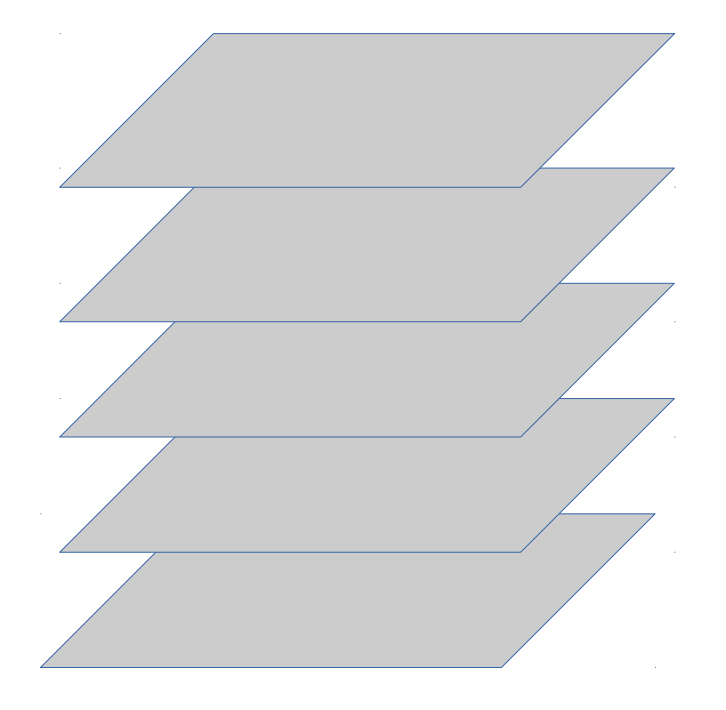

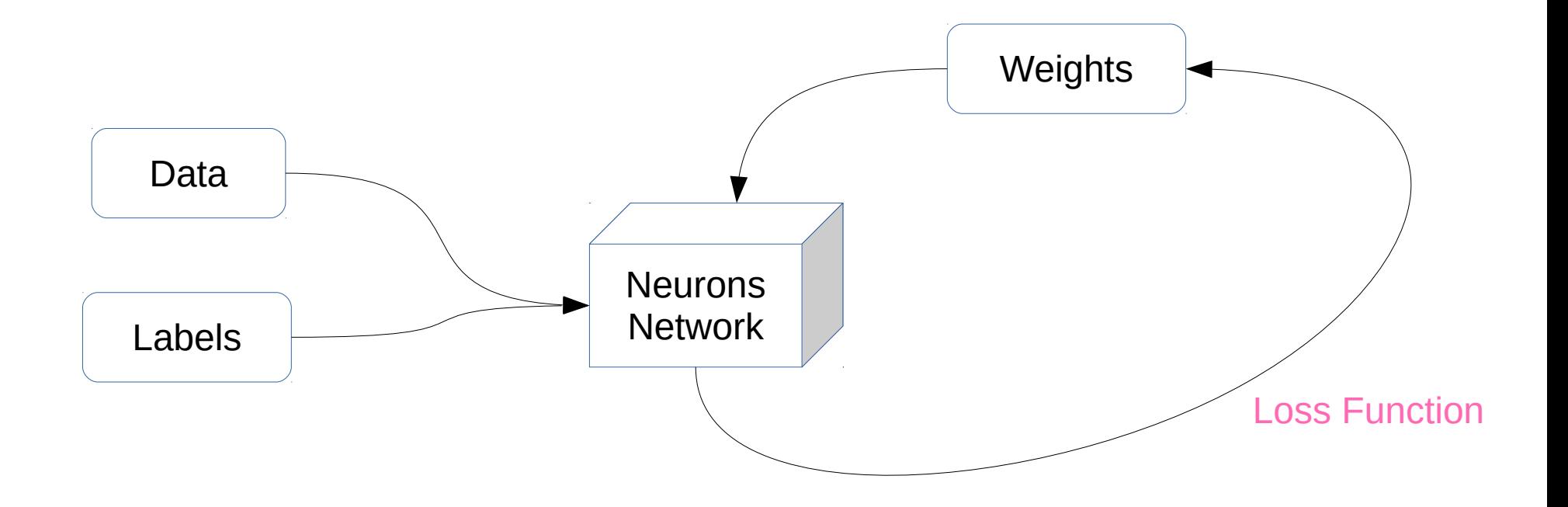

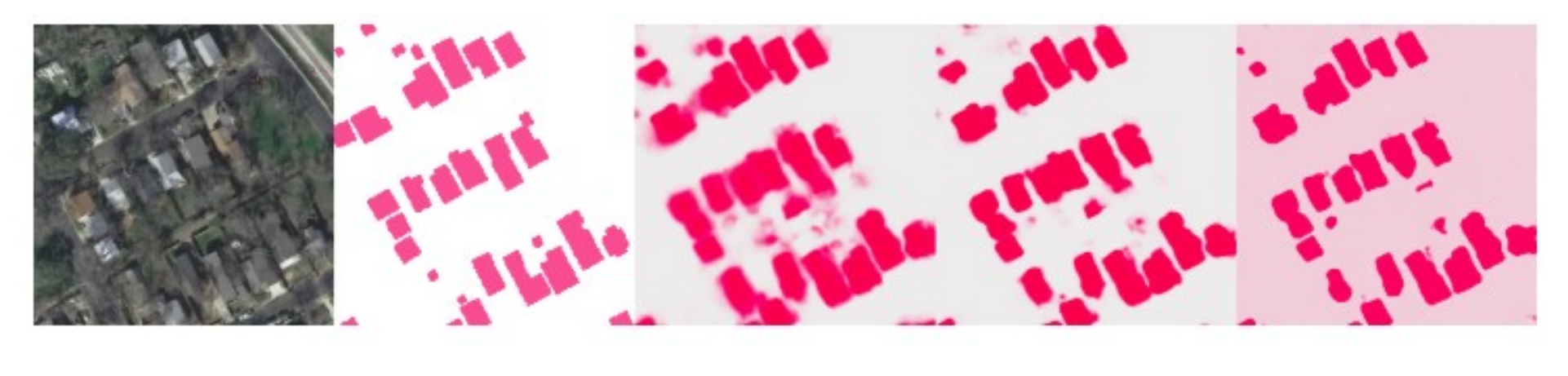

Image Label Cross Entropy mIoU Lovasz

http://www.cs.toronto.edu/~wenjie/papers/iccv17/mattyus\_etal\_iccv17.pdf http://www.cs.umanitoba.ca/~ywang/papers/isvc16.pdf https://arxiv.org/abs/1705.08790

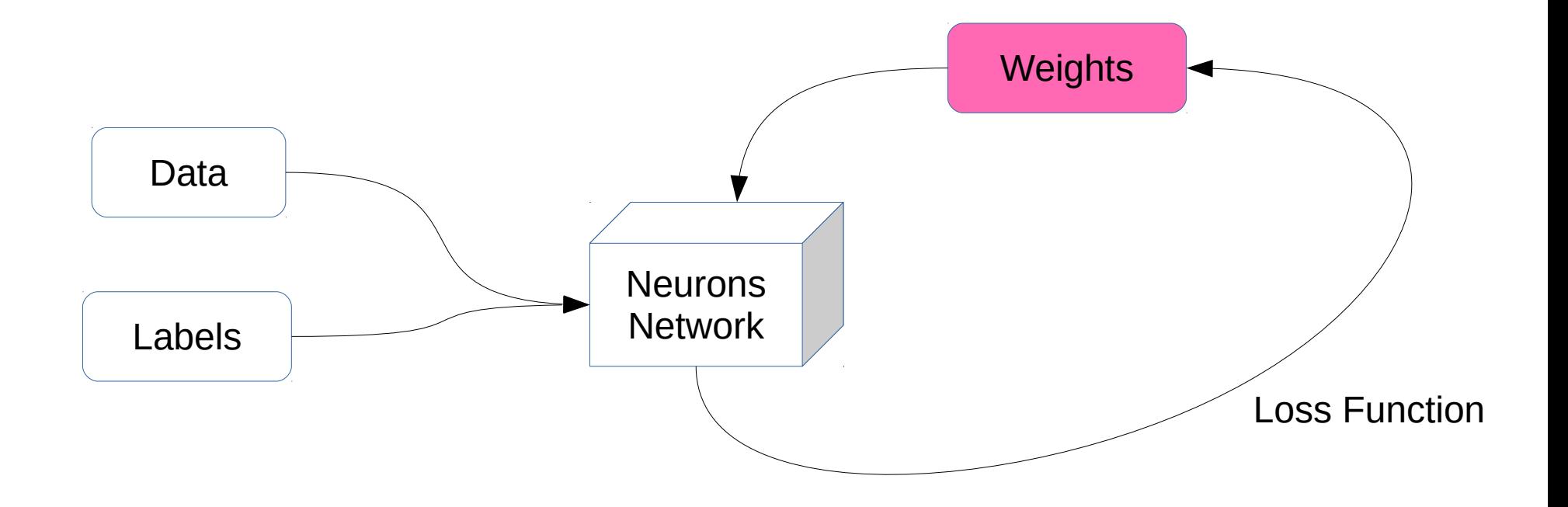

#### **Weights**

ImageNet pre-trained

Resume Training

Export ONNX

#### Grand Lyon OpenData use case

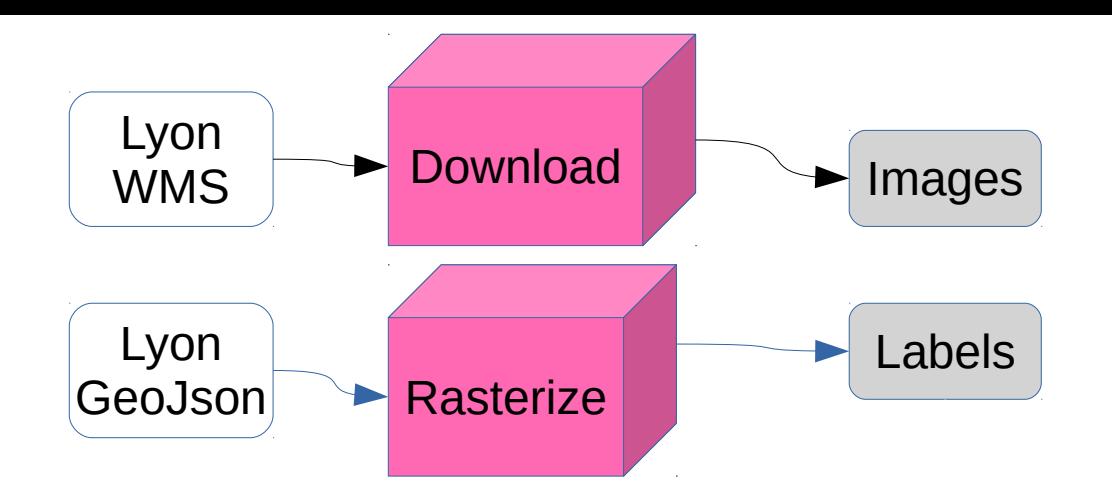

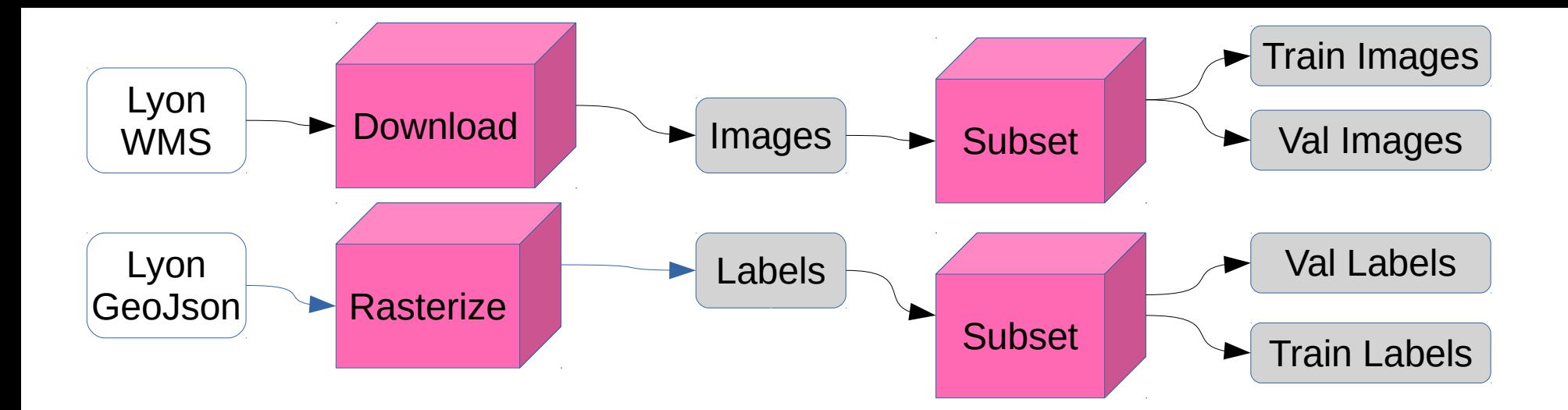

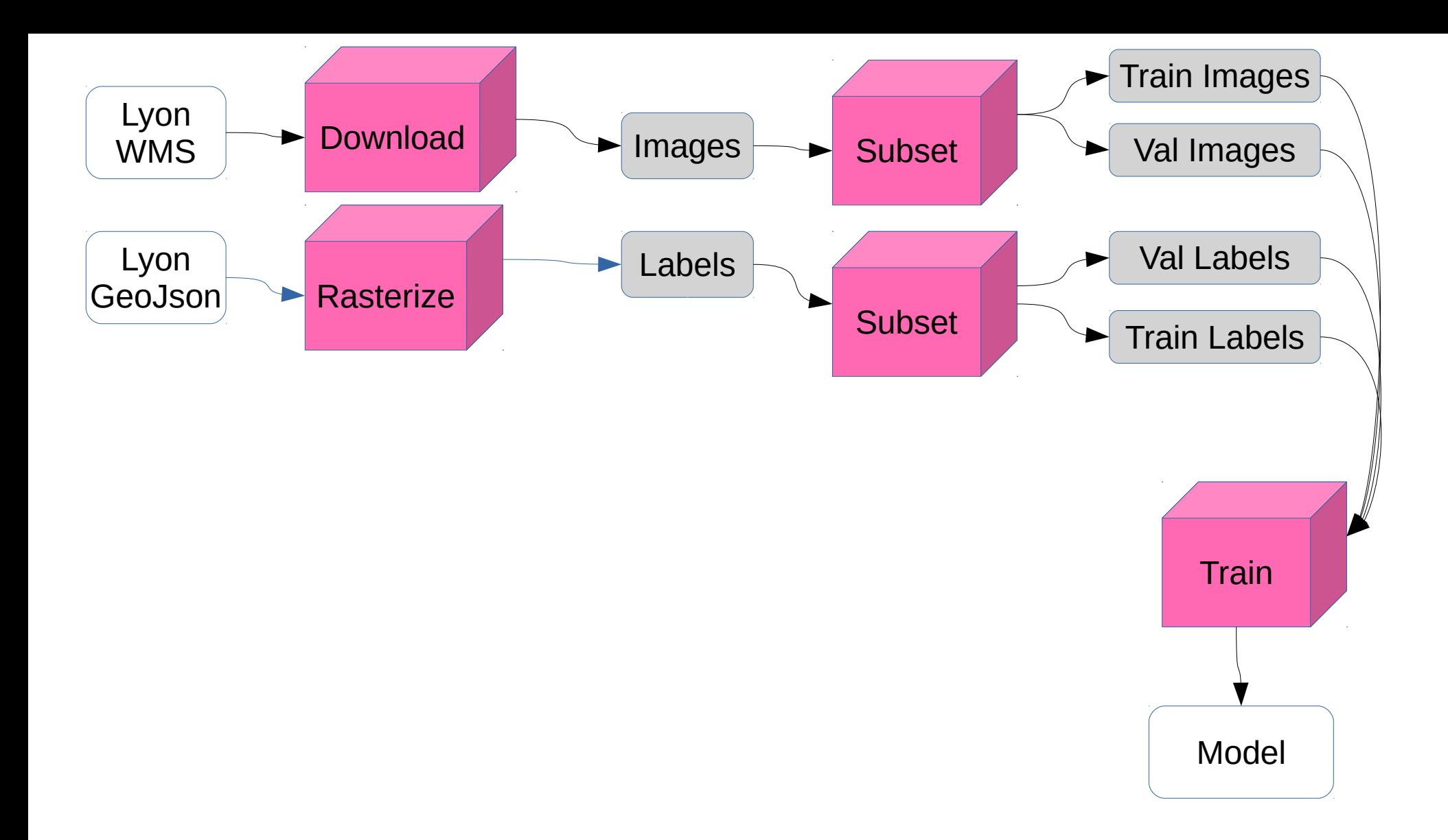

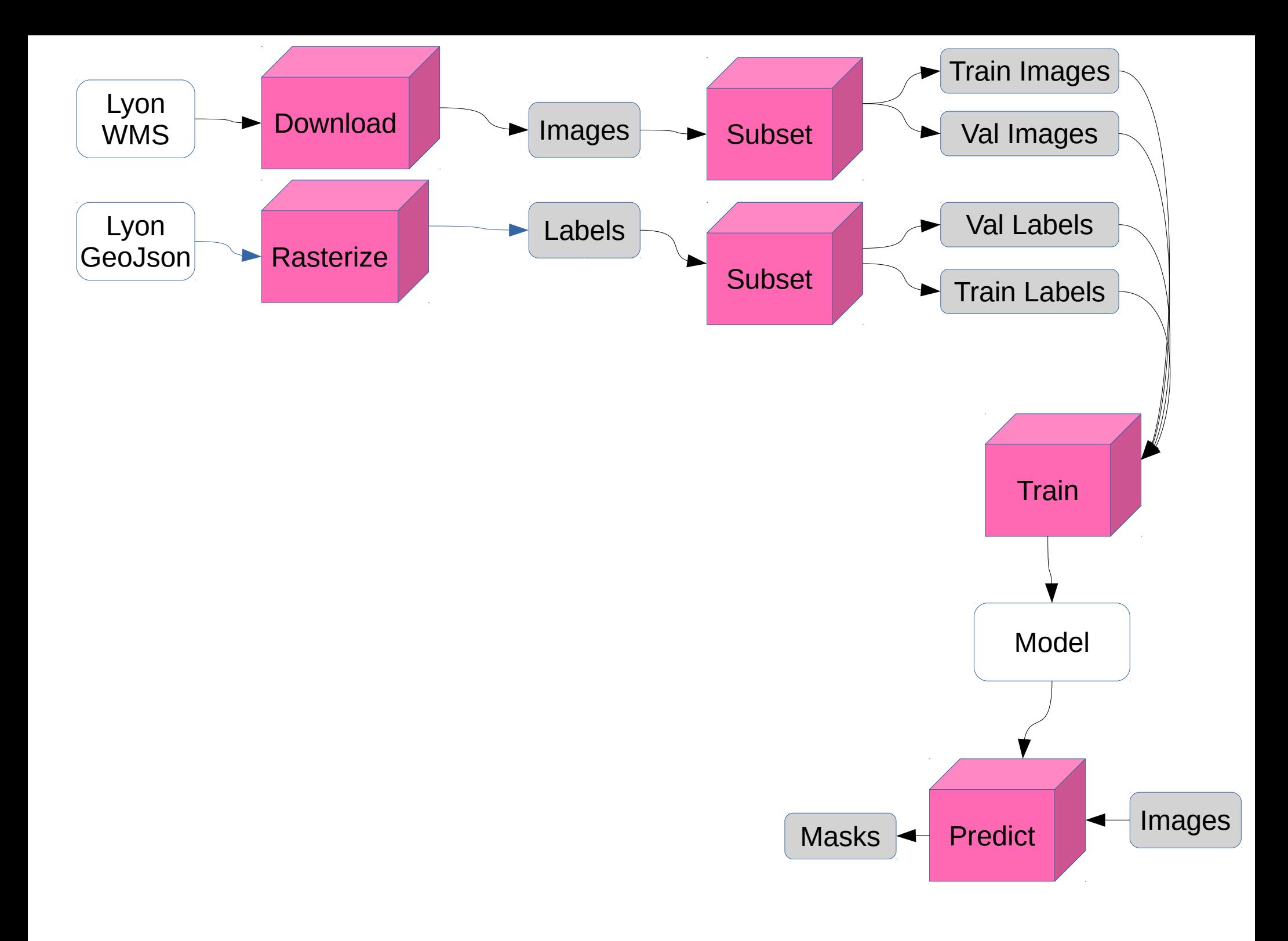

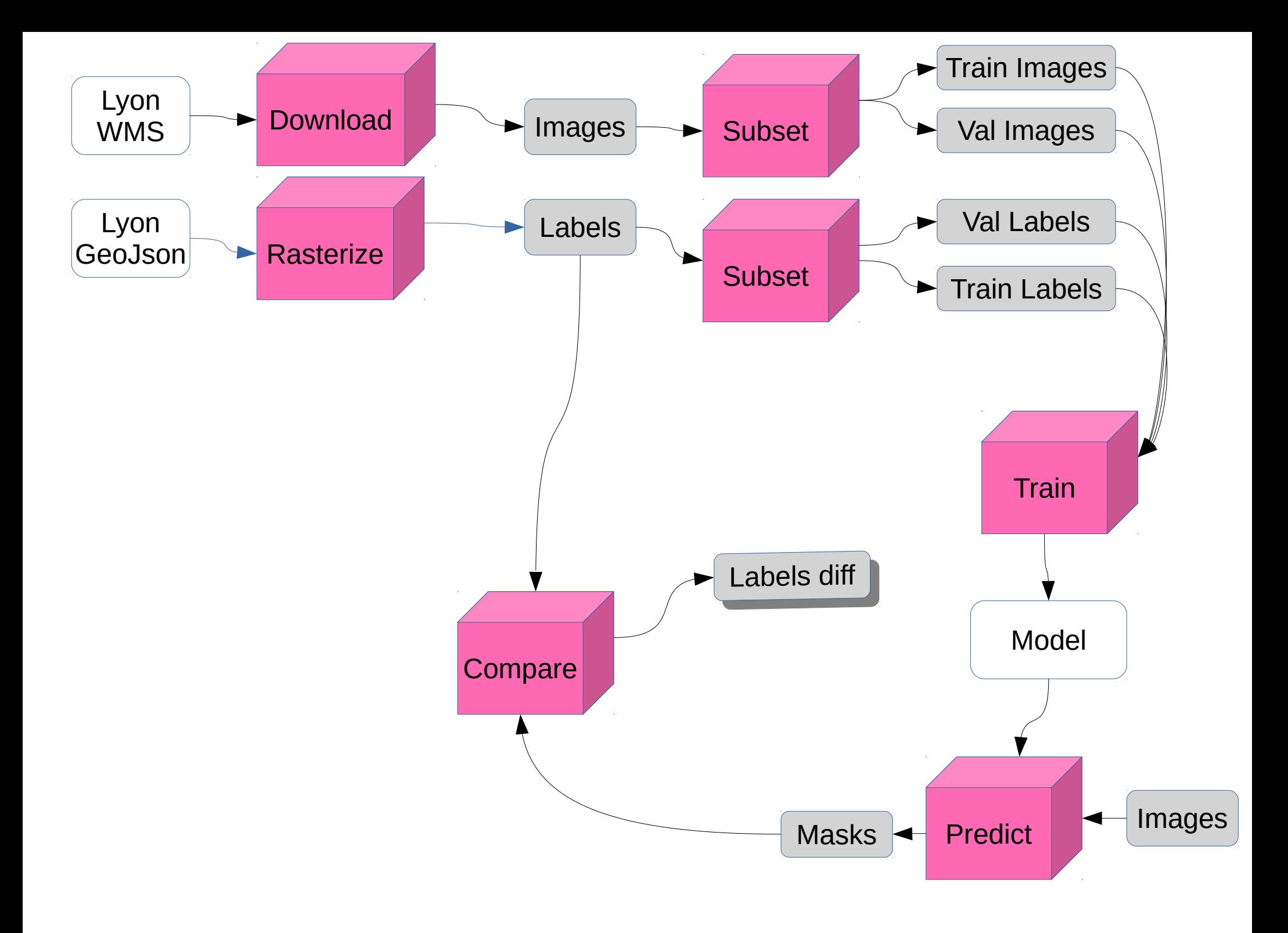

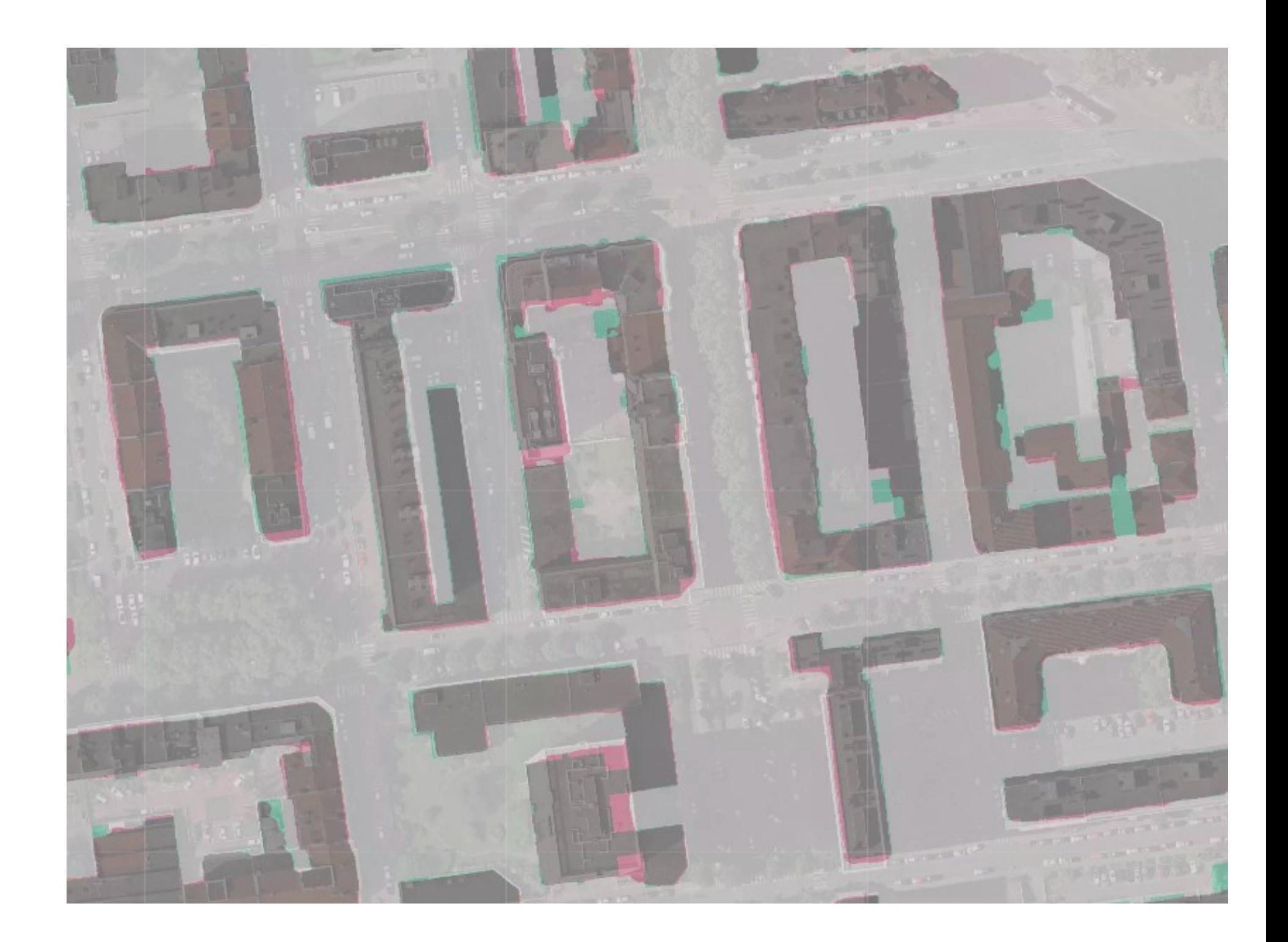

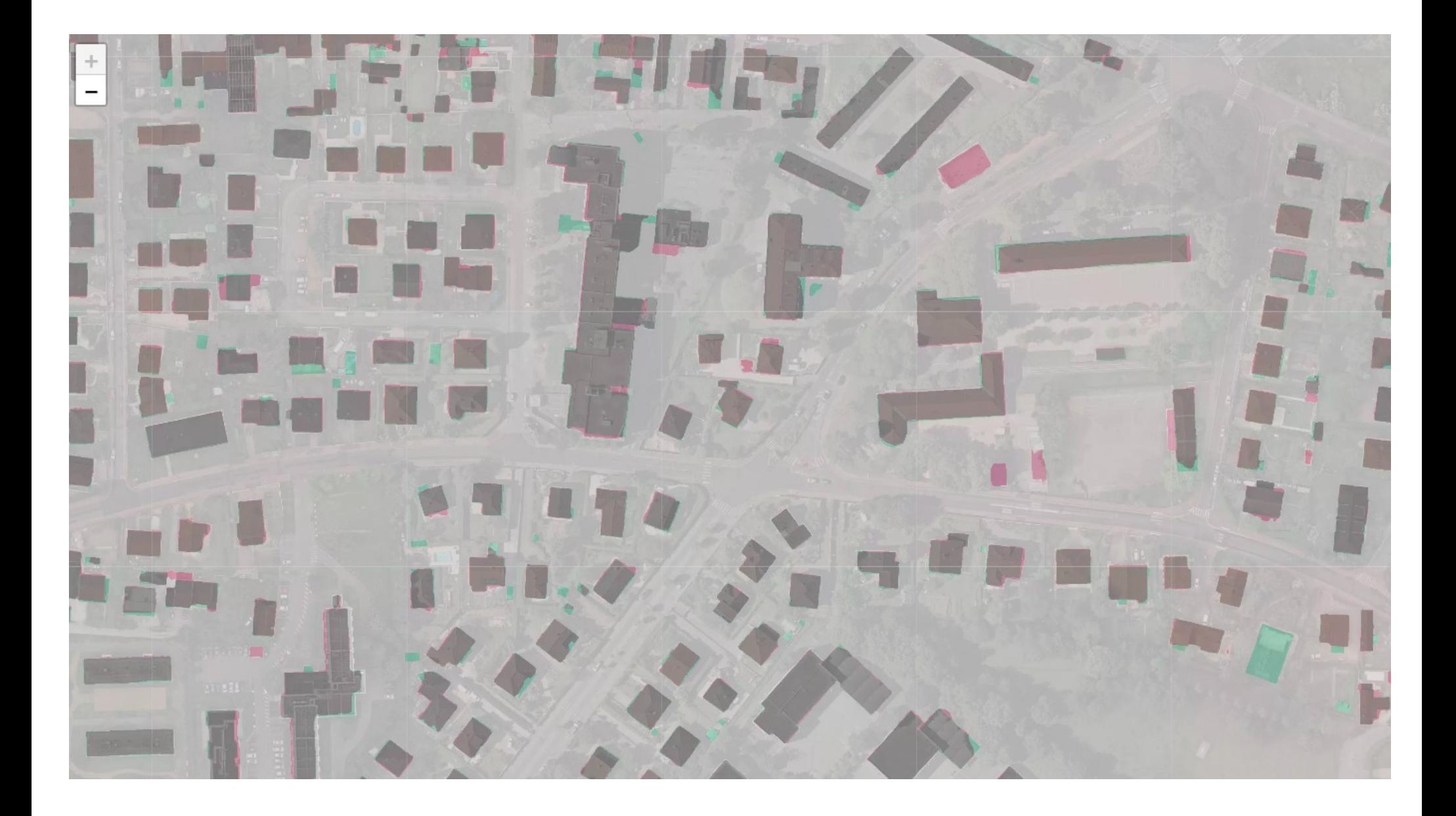

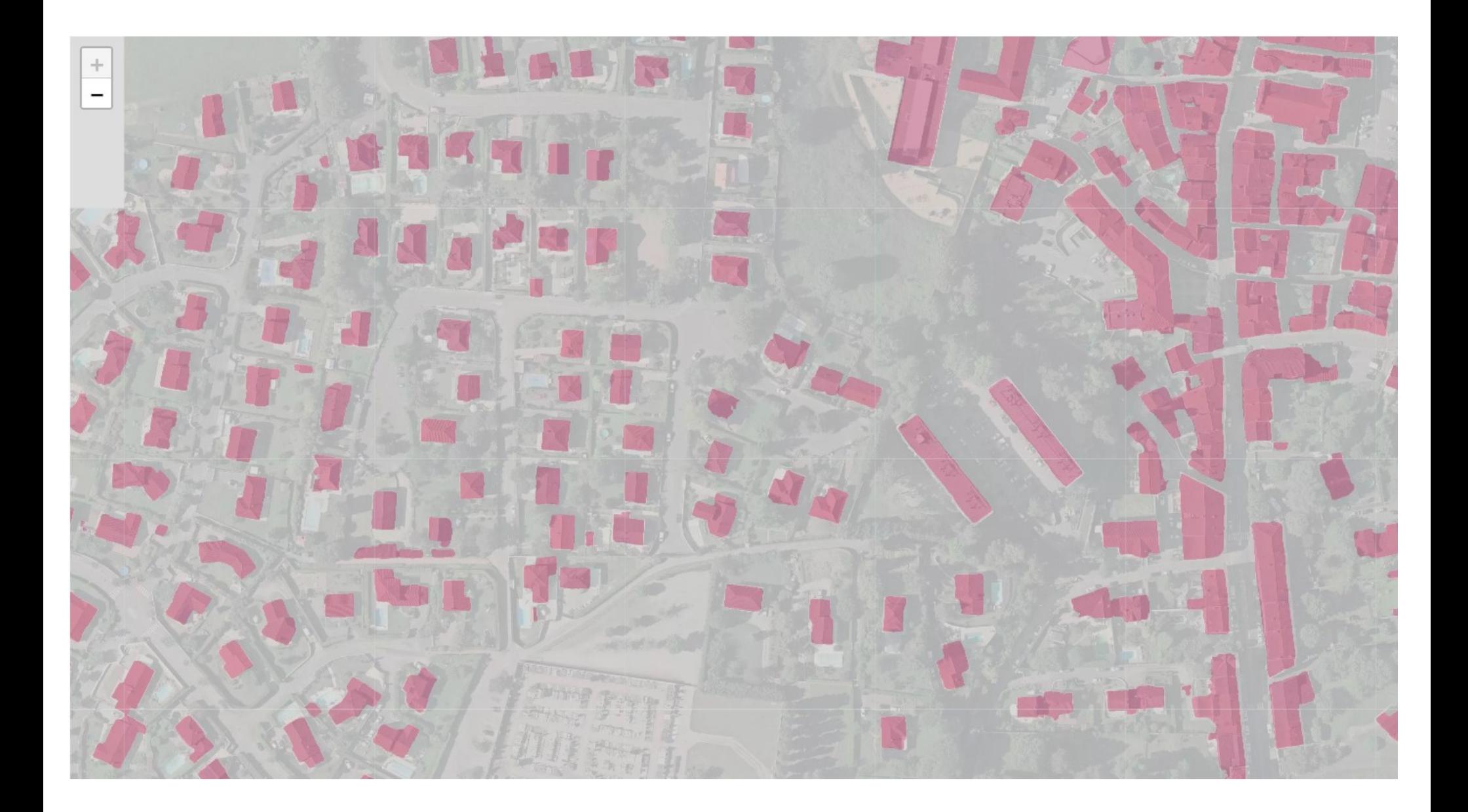

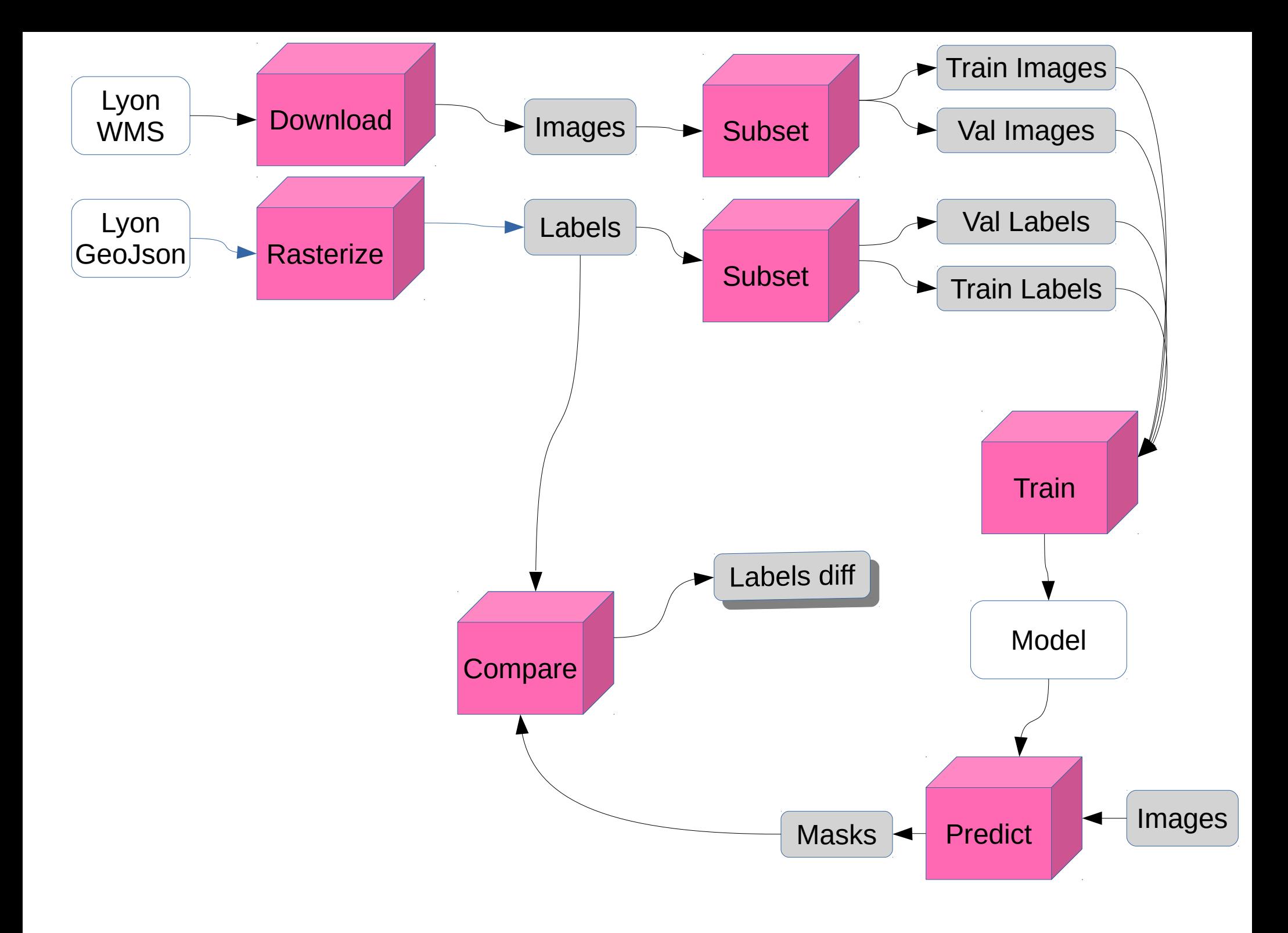

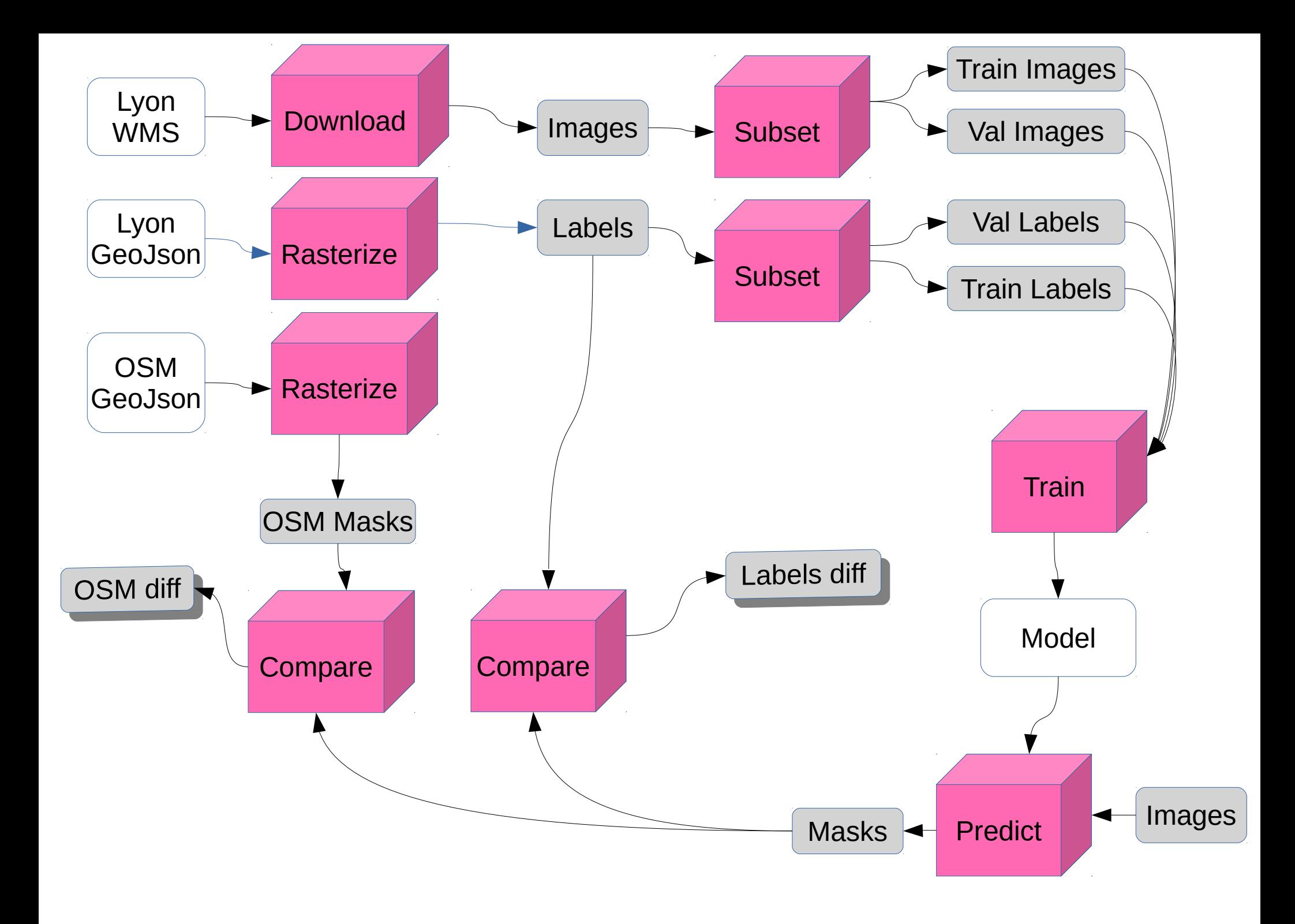

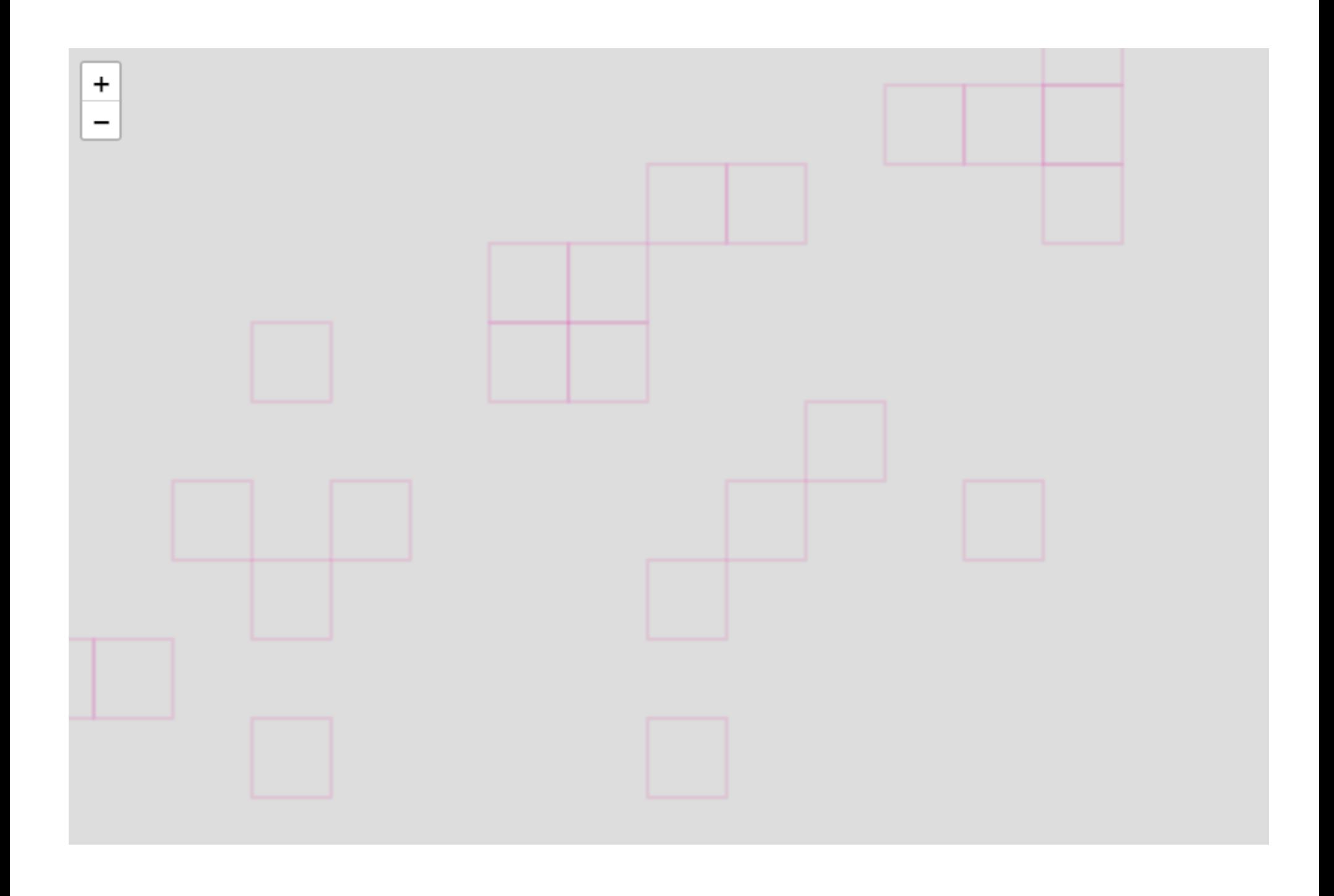

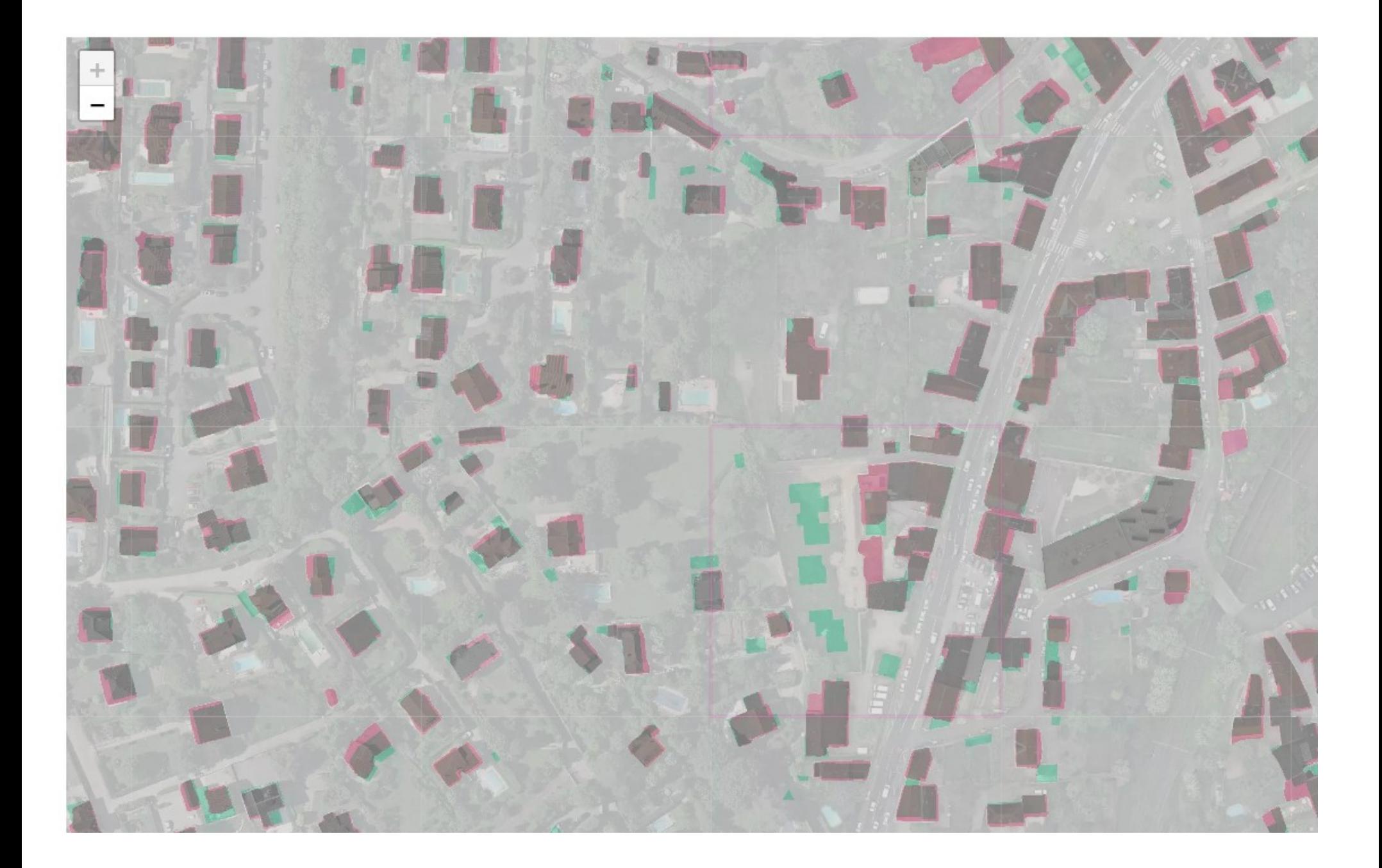

#### **Stacks**

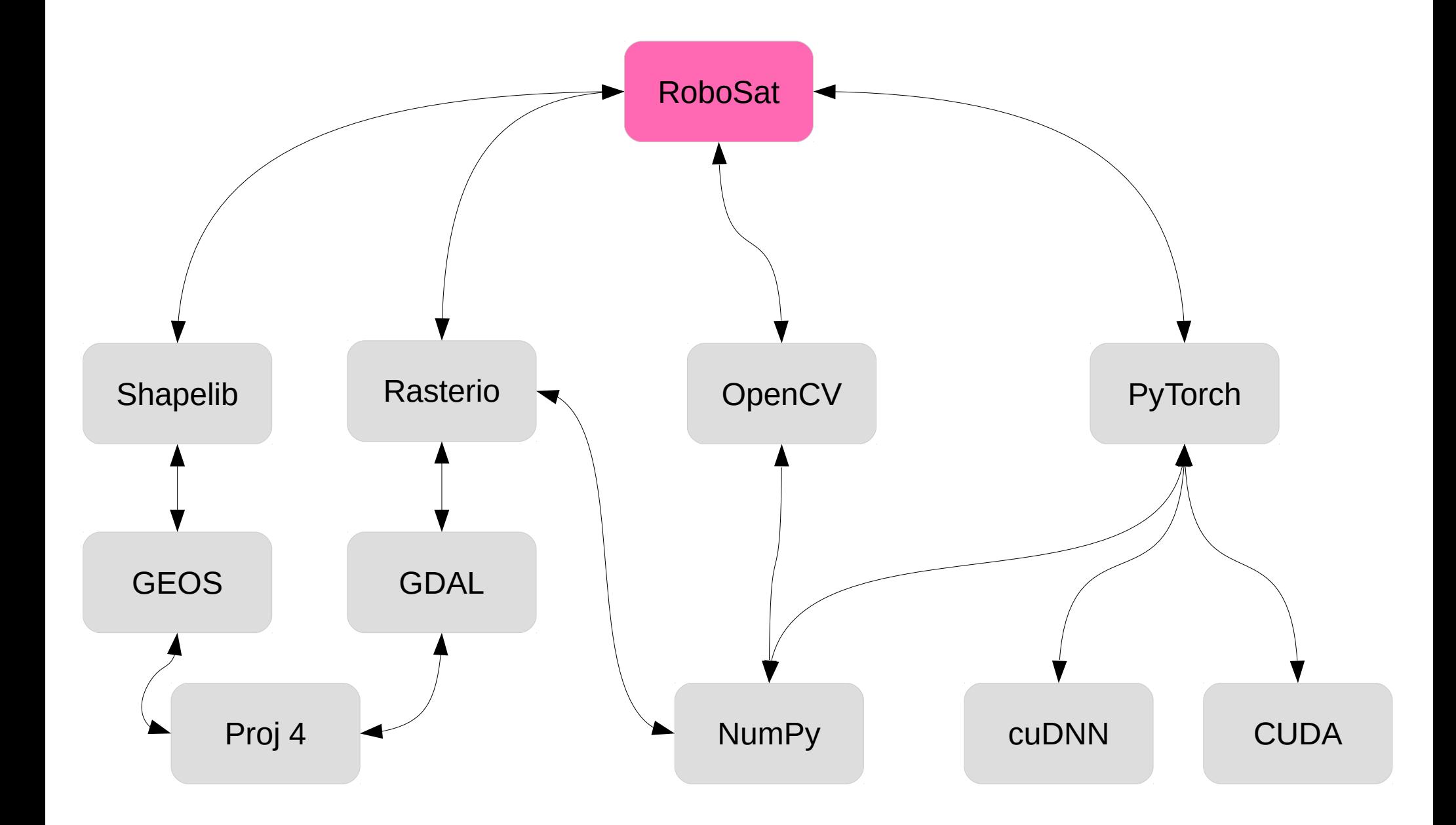

#### **RoboSat Timeline**

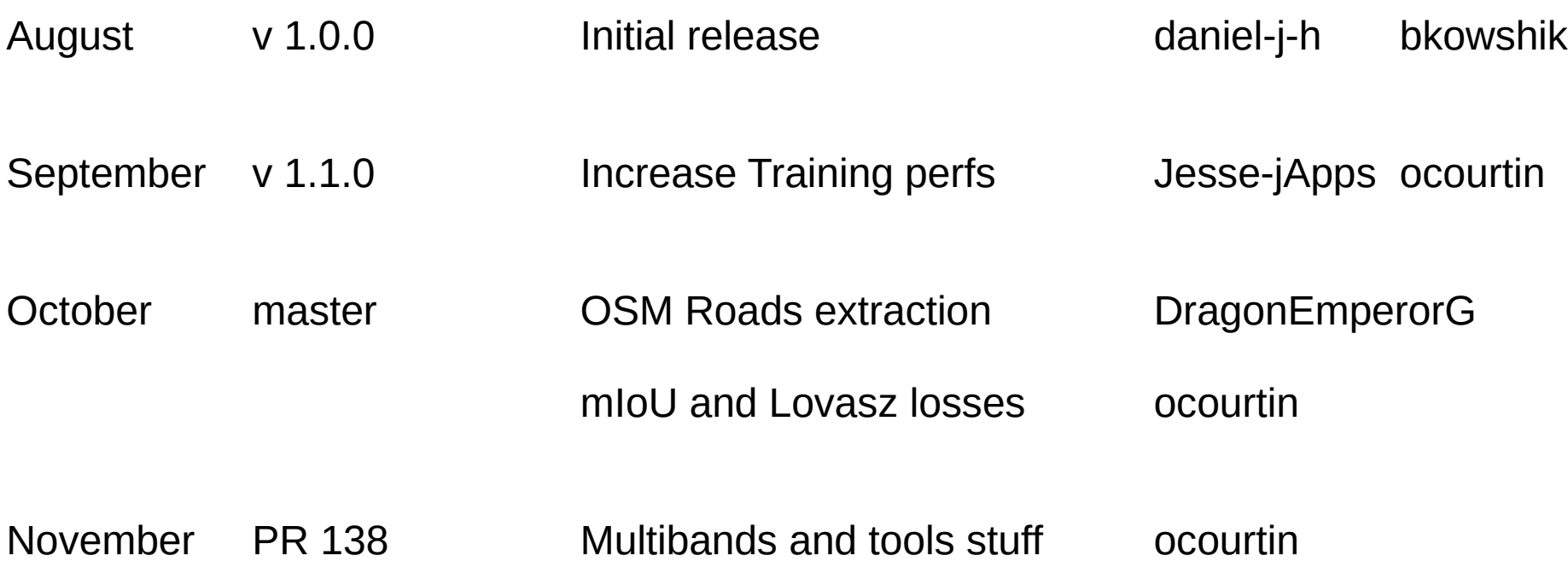

Code reviewer since ever : daniel-j-h :)

#1 Predict performance improvment

#### #2 Lower resolution Imagery SemSeg: Sentinel-2 or PlanetLab

#3 Feature extraction

#1 Predict performance improvment

- PyTorch 1.0 JIT

- CUDA 10 FP 16 models
- ONNX export to high performance env (Caffe2 / Microsoft ?)
- Lighter models

#2 Lower resolution Imagery SemSeg: Sentinel-2 or PlanetLab

- Improve again Fusion and Topological Losses
- SuperPixel resolution

#3 Feature extraction

- Generic feature post treatment. Explore GAN

Predict performance improvment

Lower resolution Imagery SemSeg: Sentinel-2 or PlanetLab

Feature extraction

## Take Away

Industrial state of art Aerial SemSeg available, and playful

Data are also available

Decent OpenDataSet is a bottle neck

Predict speed performances had to been improve to scale at large

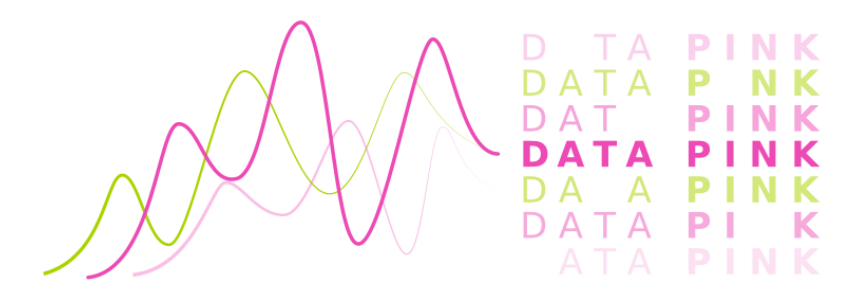

@data\_pink expertise, core dev and solutions :

Computer Vision

NLP

**TimeSeries** 

www.datapink.com

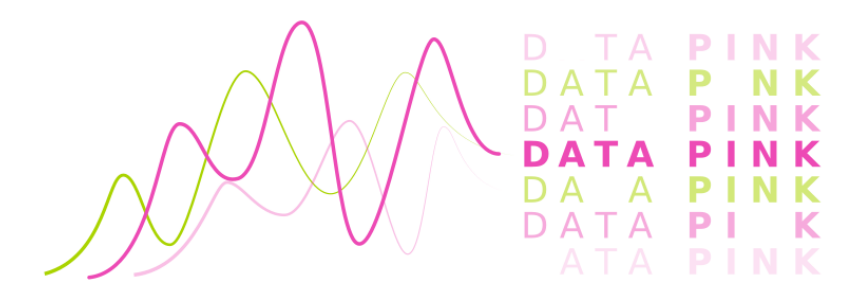

@data\_pink expertise, core dev and solutions :

Computer Vision

NLP

**TimeSeries** 

Coming conf, 05/12 @OSS\_Paris : NLP State of Art

www.datapink.com